## Java が最新ではないメッセージがでる現象の対応方法

2014年9月の WindowsUpdate 後に Java が最新ではない及び時計がでる場所で英語表記になってしまう現象が 発生する可能性があります。

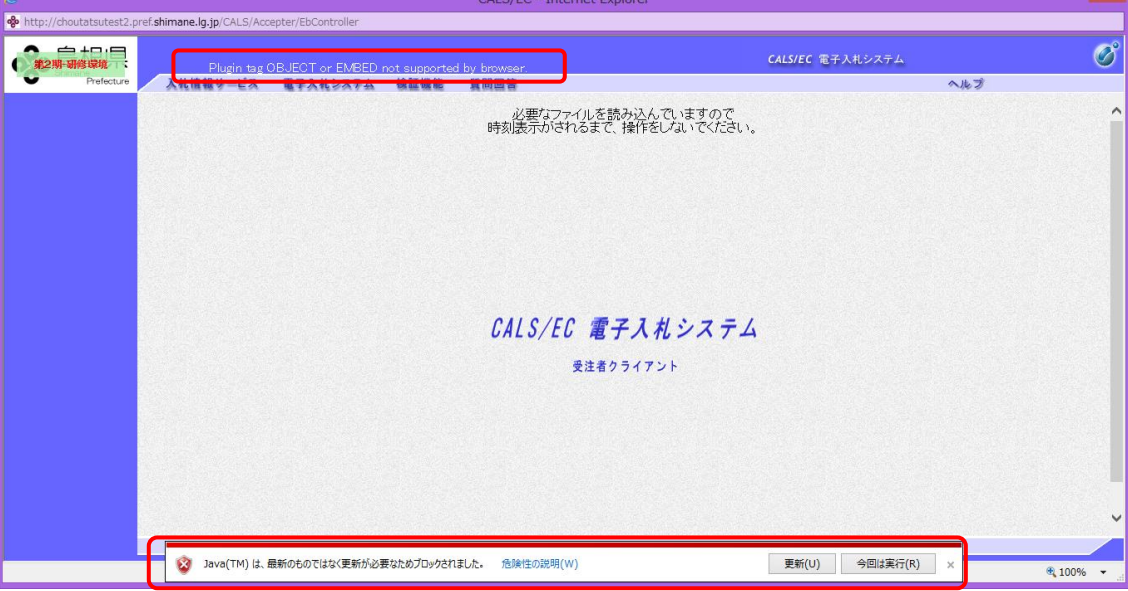

<Java が古い最新ではないおよび時計がでる場所が英語表記になっている画面例>

電子入札システムではインターネットエクスプローラに必要な設定があり、この設定をおこなっていないため発生し ます。Java の更新は行わないでください。

## インターネットエクスプローラ設定方法

WindowsVista、Windows7 の場合

<https://choutatsuweb.pref.shimane.lg.jp/portal/informations/show/75>

Window8/8.1 の場合

<https://choutatsuweb.pref.shimane.lg.jp/portal/informations/show/87>